### So You Want to Learn To Use HTML and CSS Chapter 4 – Part B Anchors

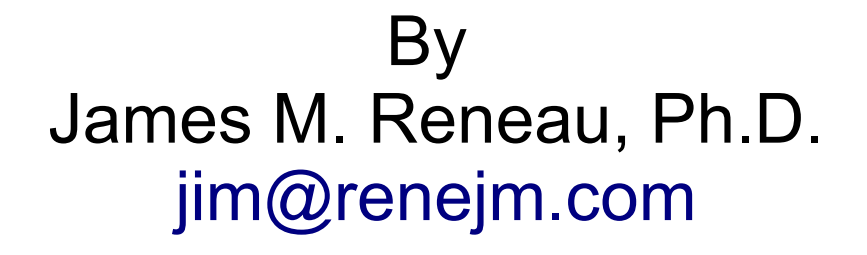

[http://www.syw2l.org](http://www.syw2l.org/)

C) 2020 James M. Reneau This work is licensed under a Creative Commons Attribution-NonCommercial-ShareAlike 4.0 International License.

Version 2020-06-29a

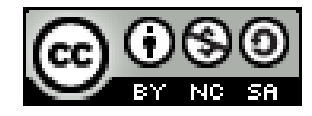

1

### In this video we will cover:

- $\star$  The  $\langle a \rangle$  anchor tag and how to
	- Link to another page on the same site
	- Link to a page on another site
	- Link to a document

### Anchor

<p>Click **<a href="somepage.html>here</a>** to see the next page.</p>

- The anchor tag creates a link to another page or resource
- Put the URL (relative or absolute) in the href attribute
- Usually will have text or an image inside.

```
<!DOCTYPE html>
<html lang="en">
   <head>
     <meta charset="utf-8">
     <title>Chapter 4 - Anchors</title>
   </head>
   <body>
     <h2>Spirals</h2>
     <p><a href='spiro400_400_62_169_110.png'>
<img src="spirothumb.png" alt="Spiral 
Thumbnail"></a></p>
    p>Click on small spiral to see more detail.p> <p>Spiral 400,400,62,168,10. For more information 
click <a href='about.html'>here</a>.</p>
   </body>
\langle/html\rangle
```
index.html

### index.html image

#### **Spirals**

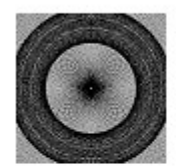

Click on small spiral to see more detail.

Spiral 400,400,62,168,10. For more information click here.

## spiro400\_400\_62\_169\_110.png image

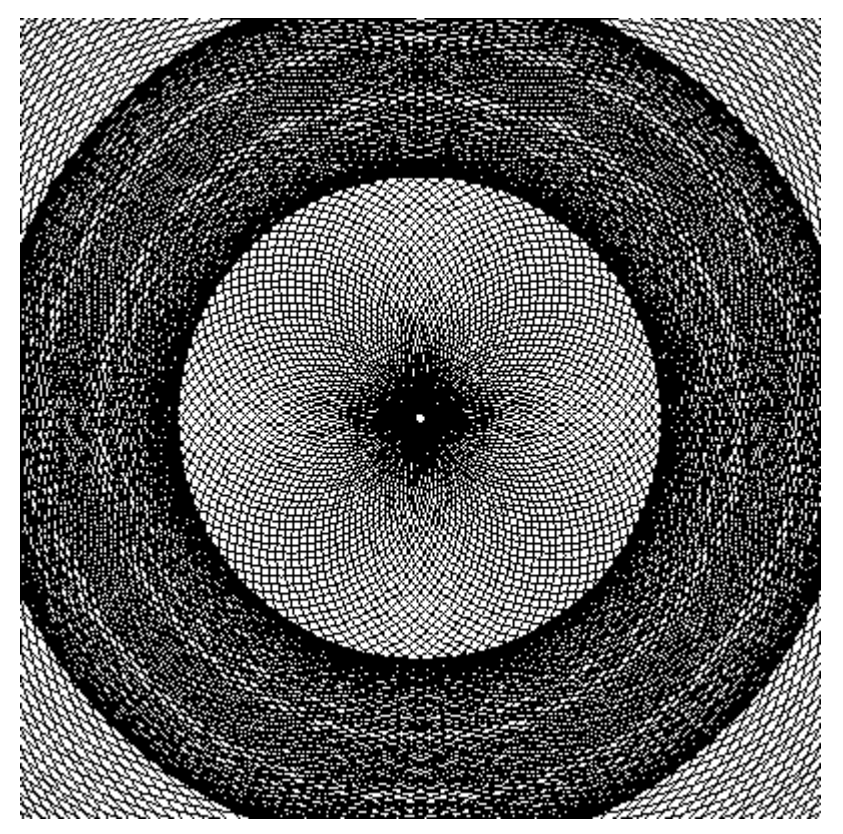

```
about.html
<!DOCTYPE html>
\lambdahtml lang="en">
  <head> <meta charset="utf-8">
     <title>Chapter 4 - Anchors About</title>
  \langlehead>
   <body>
     <h2>About the Spiral</h2>
     <p>Program in <a href='http://www.basic256.org'>BASIC256
</a> by J.M.Reneau.
     Inspired by one of his childhood toys, the
     <a href="https://en.wikipedia.org/wiki/Spirograph">
Spirograph</a>.</p>
     <p><a href='index.html'>Back to Index</a></p>
   </body>
\langle/html\rangle
```
## about.html image

#### **About the Spiral**

Program in BASIC256 by J.M.Reneau. Inspired by one of his childhood toys, the Spirograph.

**Back to Index** 

# Thank you

- This presentation is Copyright 2020 by James M. Reneau PhD.
- Contact me at [jim@renejm.com](mailto:jim@renejm.com)
- **This work is licensed under a** Creative Commons Attribution-NonCommercial-ShareAlike 4.0 International License.

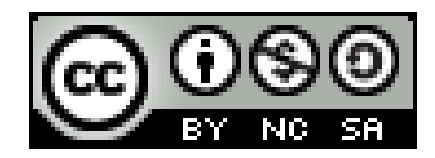